## **02 – Dvojitá rekurze**

**Miroslav Jílek**

## **02 – Dvojitá rekurze**

Dvojitá rekurze je opakované startování dvou funkcí, kdy jedna funkce startuje sama sebe nebo druhou funkci.

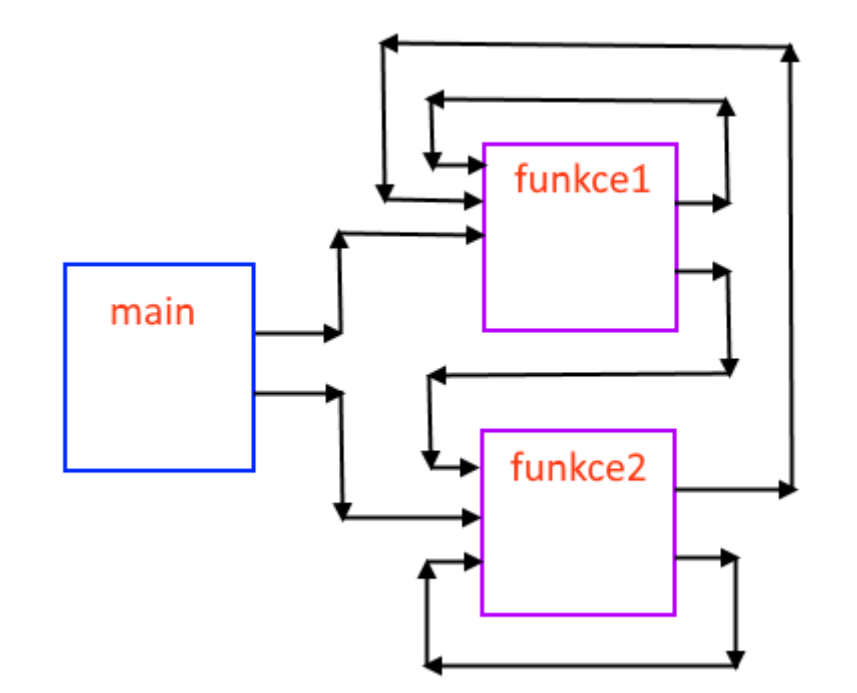

Př. Máme kalkulátor, který má na displeji číslo 1 a dvě tlačítka. Prvním se spustí funkce \*2-1, druhým se spustí funkce \*3-1. Napište program, který zobrazí všechny možné výsledky, když právě pětkrát klikneme na libovolné tlačítko *(libovolné posloupnosti pěti kliknutí na první nebo druhé tlačítko).*

*Výsledek programu:*

2, 3, 5, 5, 8, 9, 14, 9, 14, 15, 23, 17, 26, 27, 41, 17, 26, 27, 41, 29, 44, 45, 68, 33, 50, 51, 77, 53, 80, 81, 122,

## *#include <stdio.h>*

```
void prvnitlacitko(int displej, int pocetkliknuti); //*2-1 – pro potřeby kompilátoru musíme definovat hlavičku první funkce, protože ji druha potřebuje dříve, než bude deklarovaná
void druhetlacitko(int displej, int pocetkliknuti) //*3-1
{
       if (pocetkliknuti==5) 
        {
               //printf("%d, ",displej); pozor, zde netiskneme, protože bychom tiskli dvakrát (ve funkci je nejprve tisk, potom akce) – je jedno, ze které fce tiskneme
               return;
        }
       prvnitlacitko(displej*3-1,pocetkliknuti+1);
       druhetlacitko(displej*3-1,pocetkliknuti+1);
}
void prvnitlacitko(int displej, int pocetkliknuti) //*2-1
{
       if (pocetkliknuti==5) 
        {
               printf("%d, ",displej);
               return;
        }
       prvnitlacitko(displej*2-1,pocetkliknuti+1);
       druhetlacitko(displej*2-1,pocetkliknuti+1);
}
int main (void)
{
       prvnitlacitko(1,0);
       druhetlacitko(1,0);
       return 0;
}
```
Úkol:

Student jde slavit výsledky svých zkoušek. Bude si kupovat panáky *(stakany)* vodky a whisky. Za jeden panák vodky zaplatí 50 Kč a za jeden panák whisky zaplatí 70 Kč. Může utratit x Kč.

Napište program, který vypočítá, kolik kterých panáků student koupí tak, aby utratil (zaplatil) co nejvíce Kč.

Pro řešení použijte dvojitou rekurzi.

*Ukázka výstupu programu:*

C:\Users\Správce\Desktop>a.exe Zadej penize [Kc]: 180 Pocet panaku vodky bude 2, pocet panaku whisky bude 1 a zbytek penez bude 10. C:\Users\Správce\Desktop>a.exe Zadej penize [Kc]: 435 Pocet panaku vodky bude 3, pocet panaku whisky bude 4 a zbytek penez bude 5.

```
#include <stdio.h>
```
#define CenaVodky 50 #define CenaWhisky 70

void KupWhisky (int Penize, int \*MaxVodka, int \*MaxWhisky, int AktualVodka, int AktualWhisky, int \*MinZbytekPenez);

void KupVodku (int Penize, int \*MaxVodka, int \*MaxWhisky, int AktualVodka, int AktualWhisky, int \*MinZbytekPenez)

```
{
      if (Penize<CenaVodky)
      {
             if (Penize<*MinZbytekPenez)
             {
                   *MinZbytekPenez=Penize;
                   *MaxVodka=AktualVodka;
                   *MaxWhisky=AktualWhisky;
                   return;
             }
            else return;
      }
      KupVodku(Penize-CenaVodky, MaxVodka, MaxWhisky, AktualVodka+1,AktualWhisky, MinZbytekPenez);
      KupWhisky(Penize-CenaVodky, MaxVodka, MaxWhisky, AktualVodka+1,AktualWhisky, MinZbytekPenez);
}
void KupWhisky (int Penize, int *MaxVodka, int *MaxWhisky, int AktualVodka, int AktualWhisky, int *MinZbytekPenez)
{
      if (Penize<CenaWhisky)
      {
            KupVodku(Penize, MaxVodka, MaxWhisky, AktualVodka,AktualWhisky, MinZbytekPenez);
            return;
      }
      KupVodku(Penize-CenaWhisky, MaxVodka, MaxWhisky, AktualVodka,AktualWhisky+1, MinZbytekPenez);
      KupWhisky(Penize-CenaWhisky, MaxVodka, MaxWhisky, AktualVodka,AktualWhisky+1, MinZbytekPenez);
}
```

```
int main (void)
{
      int Kc, Vodka=0, Whisky=0, ZbytekPenez;
      printf("Zadej penize [Kc]: ");
      if ((scanf("%d", &Kc)!=1)||(Kc<0))
       {
             printf("Nespravny vstup!");
             return 1;
       }
      ZbytekPenez=Kc;
      KupVodku(Kc, &Vodka, &Whisky, 0, 0, &ZbytekPenez);
      KupWhisky(Kc, &Vodka, &Whisky, 0, 0, &ZbytekPenez);
      printf("Pocet panaku vodky bude %d, pocet panaku whisky bude %d a zbytek penez bude %d Kč.\n", Vodka, Whisky, ZbytekPenez);
      return 0;
}
```
*Ve funkci KupWhisky program ověří, jestli může koupit dalšího panáka whisky a pokud ne, zkusí ještě koupit panáka vodky, protože jeho cena je menší. A až ve funkci KupVodku - když už nemůže nic dalšího koupit, provede přenos utracených (zaplacených) peněz a počet zakoupených panáků whisky a vodky a returnuje. Proces vždy končí funkcí KupVodku.*

Problém lze řešit také jednoduchou rekurzí :

## *Bude jenom jedna funkce:*

{

}

void KupPanaka (int Penize, int \*MaxVodka, int \*MaxWhisky, int AktualVodka, int AktualWhisky, int \*MinZbytekPenez)

```
if (Penize<CenaVodky)
{
      if (Penize<*MinZbytekPenez)
       {
             *MinZbytekPenez=Penize;
             *MaxVodka=AktualVodka;
             *MaxWhisky=AktualWhisky;
             return;
       }
      else return;
}
KupPanaka(Penize-CenaVodky, MaxVodka, MaxWhisky, AktualVodka+1,AktualWhisky, MinZbytekPenez);
if (Penize>=CenaWhisky) KupPanaka(Penize-CenaWhisky, MaxVodka, MaxWhisky, AktualVodka,AktualWhisky+1, MinZbytekPenez);
```
*v main bude start jenom jedné funkce:*

KupPanaka(Kc, &Vodka, &Whisky, 0, 0, &ZbytekPenez);